## **FERTIG - Modellbahnen & Computer** (seit 1982)

Modellbahn- und Computertechnik, Mehrzugsteuerungen, Elektronik, PC- Hard- und Software, CAE/CAD-Software + Abwicklung Schubertstr. 1, D-69509 Mörlenbach; Internet: http://www.grossbahnen.de Tel.: +49 6209 4265; Fax +49 6209 4283; E-Mail: fertig@grossbahnen.de

**.**<br>■ Fertig; Schubertstr.1; D-69509 Mörlenbach

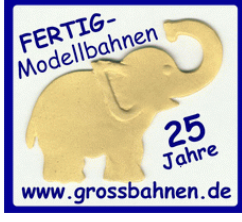

 Reparatur + Ersatzteildienst

 Lieferdatum: 2011-02-04 Rechnungsdatum : 2011-02-04 Unser Zeichen: 2011-02-04\_TR91-102\_Zusatzinfo.doc **.** Ihr Zeichen: --

Seiten: 1

Betrifft: Zusatzinfo zu Zimo TR92-101 - Anwendungsinfo Kd.-Nr.: Frei

Der Rauchgenerator hat 4 Anschluesse.

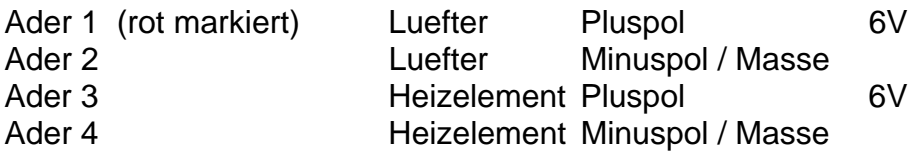

Die Standard-Werkseinstellung des Zimo MX690V ist somit direkt fuer den Betrieb des Rauchgenerators geeignet.

Sollte Ihnen die Rauchentwicklung des Rauchgenerators nicht genuegen, so kann die Niederspannungsversorgung am MX69xV bis auf 9V durch Aufloeten eines entsprechenden SMD-Widerstandes erhoeht werden (ist jedoch nicht empfohlen); siehe hierzu Betriebsanleitung des Zimo MX690V. Wichtig ist jedoch, dass dann mittels CV-Einstellung die effektive Spannung auf maximal 7 bis 7.5 Volt wieder reduziert wird, da es sonst zu einer stark verkuerzten Lebensdauer bzw. Zerstoerung des Heizelementes kommen kann.

Der Rauchgenerator sollte mittels der vorhandenen Bohrungen im Modell fixiert werden.

Ein waermebestaendiger (PVC-) Schlauch als Rauchfuehrung bzw. um sicher zu stellen, dass das eingefuellte Rauchdestillat sicher in den Raucherzeuger z.B. bei Dampfloks ueber den Kamin eingefuellt werden kann.